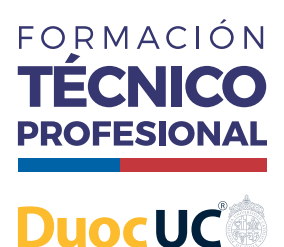

## **SIMULACIÓN DE CIRCUITO AC EN PROTEUS**

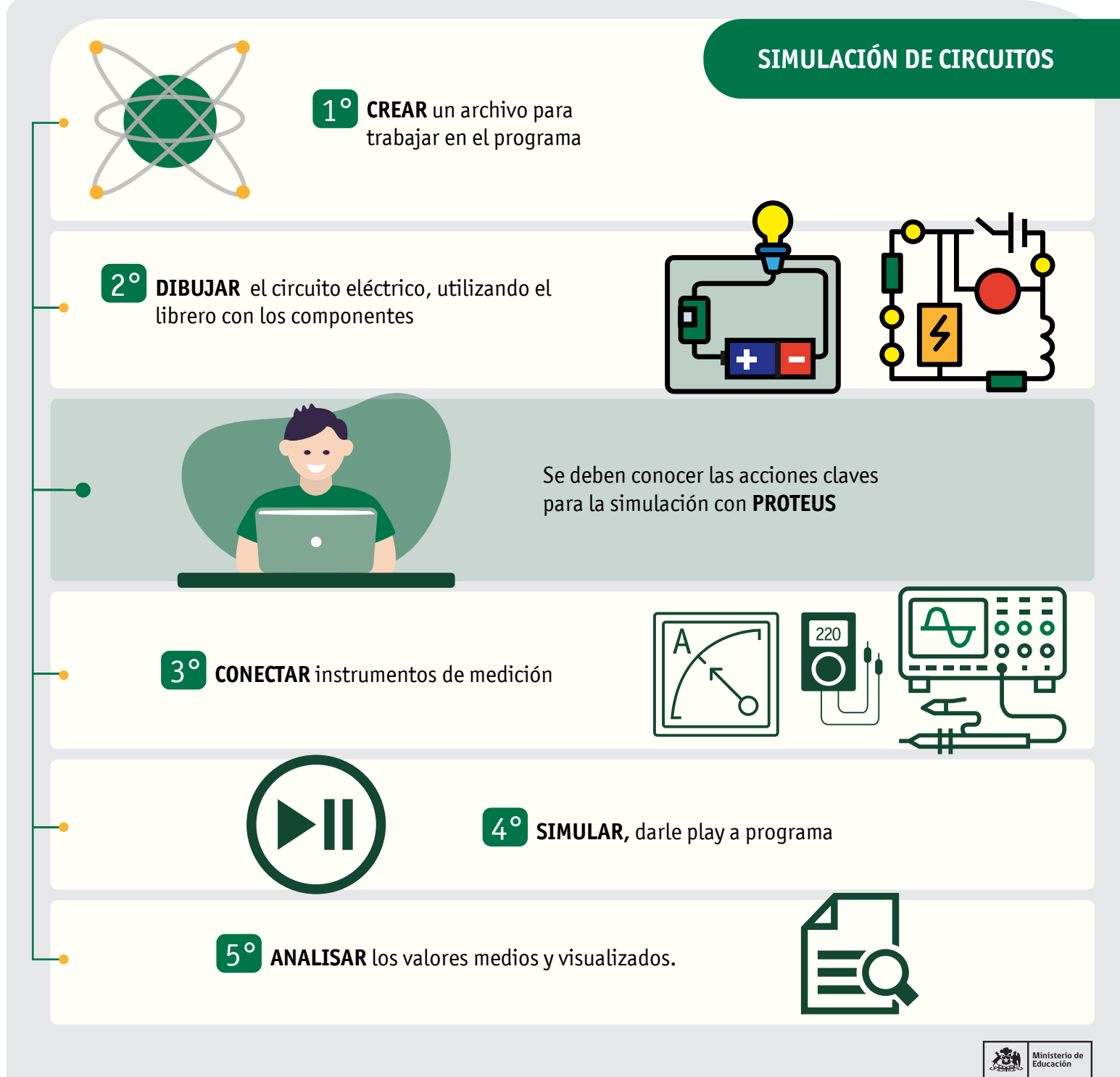

## **Formación Diferenciada Técnico-Profesional 3° y 4° año de Educación Media | Ministerio de Educación|Chile**

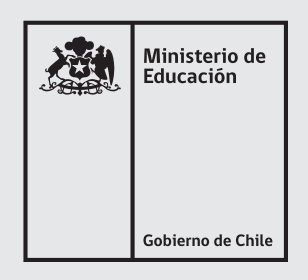

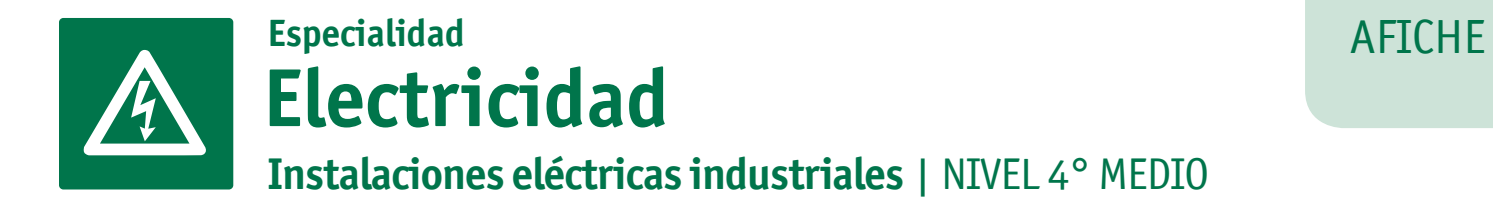

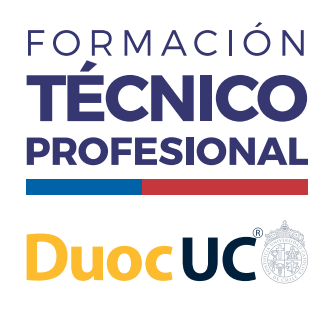

## **SIMULACIÓN DE CIRCUITO AC EN PROTEUS**

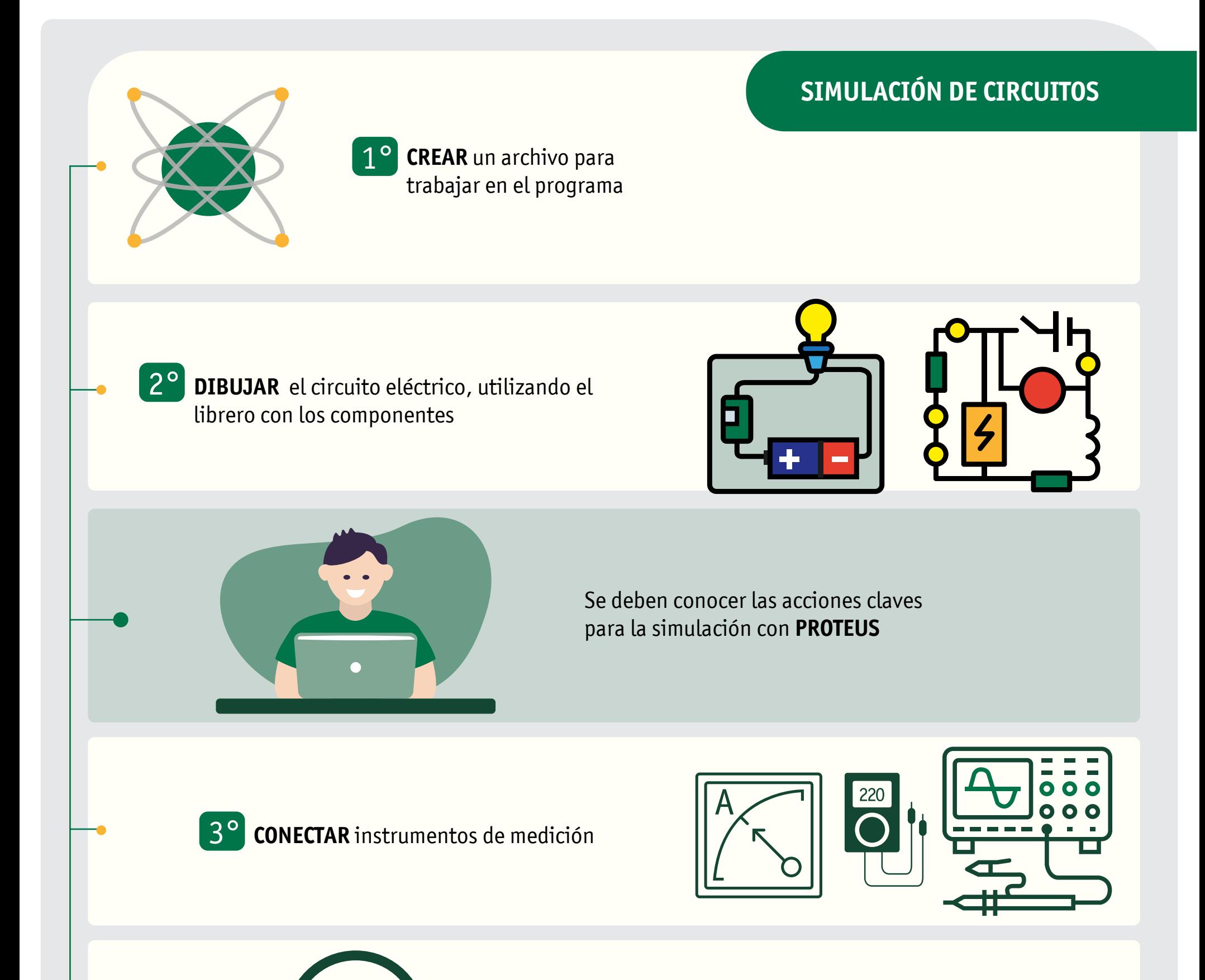

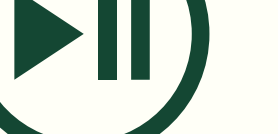

4° **SIMULAR,** darle play a programa

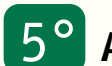

**5° ANALISAR** los valores medios y visualizados.

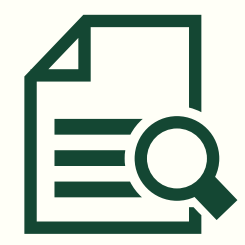